## **Brilliant**

## **Welcome to b.Brilliant**

Join Alex as she and her fellow makers explore the world by creating with new technology, interviews with experts to help solve problems, and uncovering the mysteries of "BB", a mischievous lab A.I. that seemingly likes to help, but also likes to cause some problems for b.Brilliant's teacher: Mr.Lingley.

b.Brilliant, Ep.9: Activity 3
Smart Garbage Can

In this activity, we will learn how to make a smart garbage can. By making smart garbage cans we can help save time and the environment by changing bags only when they are full.

Timeframe: 30-60 mins

Materials: Accelerometer

Microbit b.Board

Garbage Can

Garbage

## Instructions:

Go to code.brilliantlabs.ca. Begin coding your project. Download the coding for your project into the microbit. Insert the microbit into the b.Board. Attach the accelerometer and battery pack. Adjust the sensitivity and or threshold of the accelerometer to detect the level of garbage and not vibrations like a garbage can lid. Test your garbage can to see if it works. Happy innovating!

## Did you know?

The world dumped a record 53.6 million tonnes of e-waste last year. That is equivalent to the the weight of 350 cruise ships.

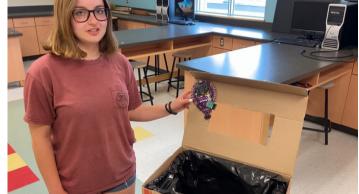

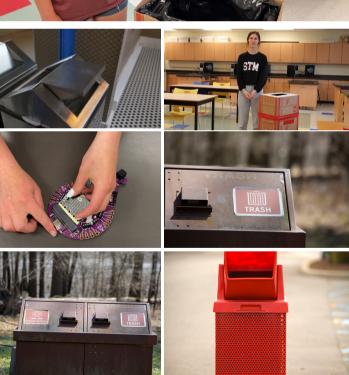

"Wednesday: E-Waste." Circular Economy Month https://circulareconomymonth.ca

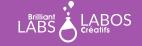